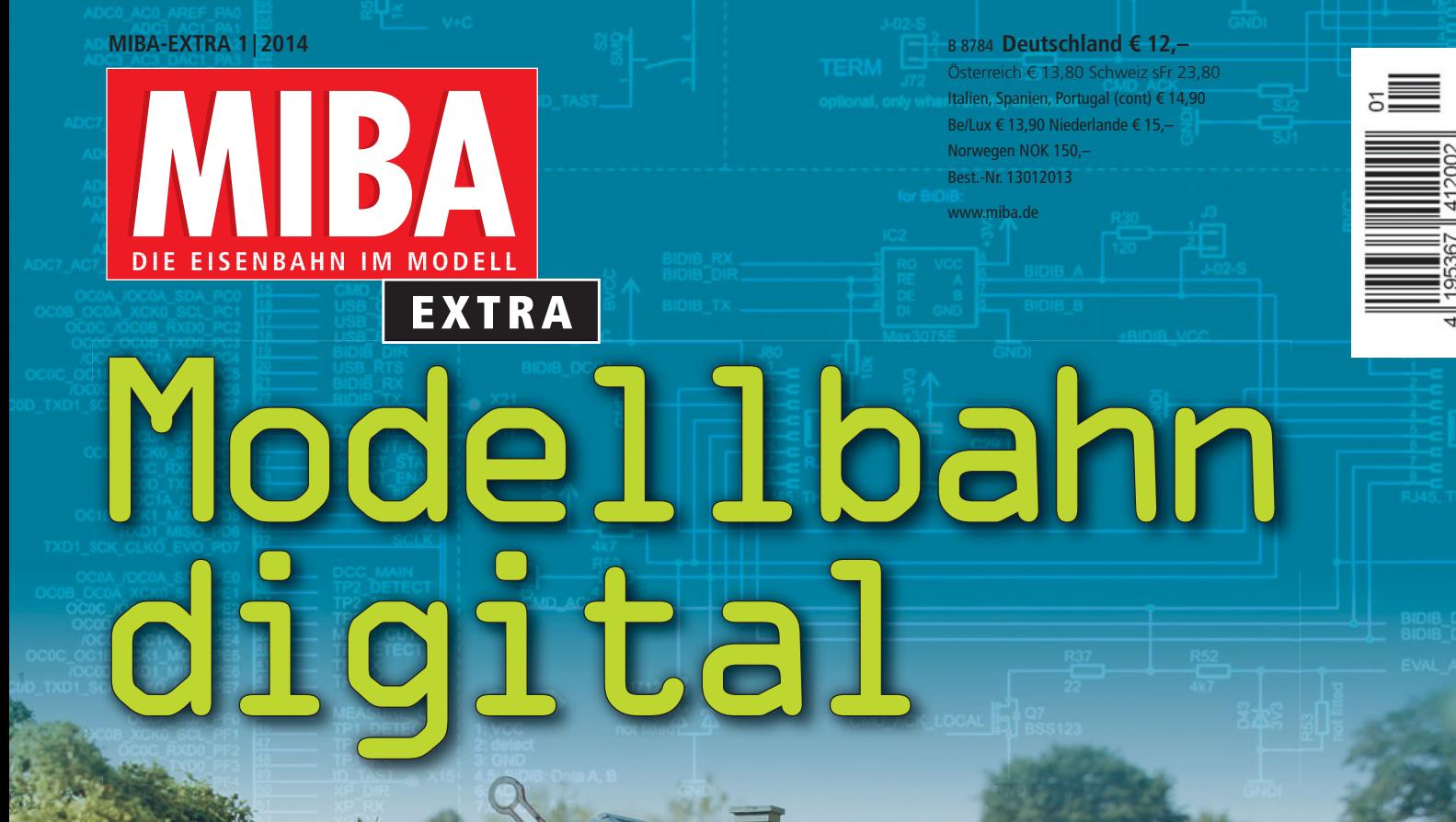

- MIBA-Spezial 37, 42 und 83 MIBA-EXTRA digital 1 - 8 als PDF DiMo 1/2010 und 1 - 4/2011 zusammen mit der aktualisierten Version von MIBA-SmartCat.
- Über 60 Programme und Programmpakete, Demo-Versionen, Free- und Shareware für Modellbahner.

 $R$  O  $M$ 

**INFO-**Programm gemäß  $§$  14

**E** Leicht navigierbare HTML-Oberfläche ■ 4 Filme zu Modellbahnanlagen, Simulationen und mehr

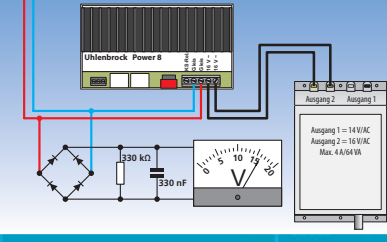

V 200003

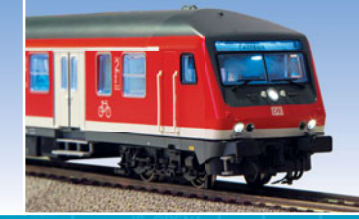

 **Schwerpunkt: Basics – Fahren, Schalten, Melden**

HOMA HOMAN

- **H0-Anlage mit Z21 von Roco steuern**
- **Marktübersicht: Lokdecoder**
- **Praxis: Decodereinbau, Pendelbetrieb mit ABC**
- **Neuheiten von D&H, Tams, Uhlenbrock u.a.**

# Steigen Sie ein - in die digitale Welt von ESU!

# ECoS ESU command station

Unsere Steuerzentrale für jedermann - ob Einsteiger oder erfahrener Digitalbahner, die ECoS 50200 macht Ihre Anlage zu einer Spielwiese der Extraklasse:

- Decoder programmieren
- Eigene Lokbilder verwalten
- Pendelzug-, Drehscheibensteuerung RailComPlus®, Gleisbildstellpult
- Multiprotokollzentrale: spricht DCC.
- Märklin® Motorola®, Selectrix® und M4
- Erweiterbar mit tollem Zubehör und vielem mehr

## LokSound V4.0

Nur das Original wirkt. Der LokSound V4.0 vereint neue au-Bergewöhnliche Funktionen mit einzigartiger Soundqualität:

- 8 Soundkanäle gleichzeitig für superrealistischen Klang
- · Verbesserte Lastregelung der 5. Generation
- · Optionales PowerPack überbrückt Stromunterbrechungen
- · Automatische Anmeldung an Zentrale dank RailComPlus®

## LokPilot V4.0

**ESUI LINet CONVERTICIT** 

Unser Topmodell in Sachen Digitaldecoder für alle Modellbahner:

- · ABC-Bremsmodusunterstützung, optionales PowerPack
- · Serielles Protokoll für C-Sinusmotoren und vieles mehr

### L.Net converter

- Bindet LocoNet™-Komponenten in das **ECoS-System ein**
- · Bidirektionaler Betrieb: Alle Handregleranzeigen werden automatisch aktualisiert
- · Anschluss von TrackControl möglich
- · Verwendbar mit den ESU ECoS Zentralen sowie Central Station 60212 "Reloaded"

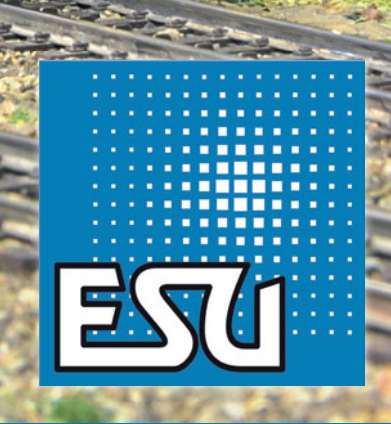

Mehr Infos unter www.esu.eu

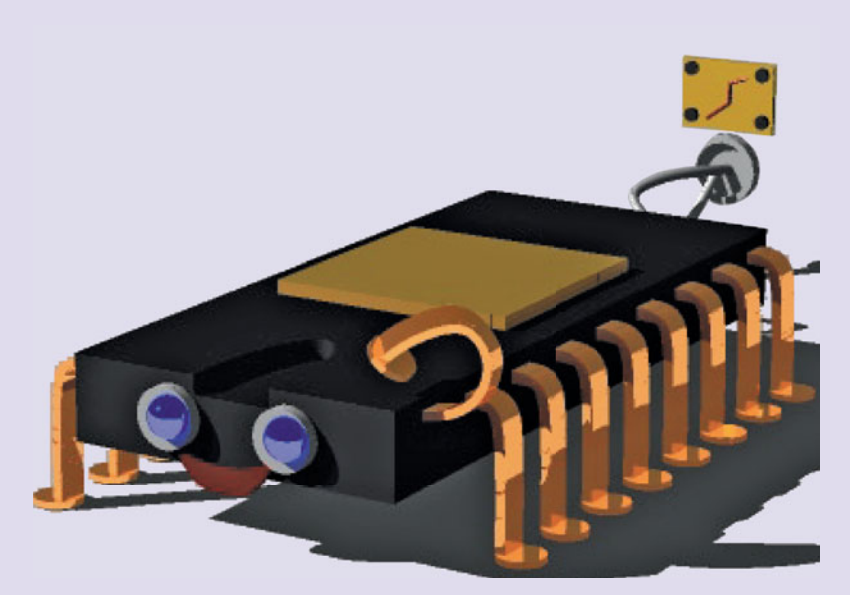

**Mikroprozessoren sind nicht mehr wegzudenkende Bausteine in fast allen elektronischen Bereichen und auch zentrale Bestandteile digitaler Steuerungen. Ein Hoch auf diese kompetenten Helferlein.** *Illustration: Elke Peter*

**Bevor die Züge durch eine ansprechende Landschaft rollen, muss erst die Technik stehen und ihre Betriebssicherheit unter Beweis stellen, wie** *Werner Rosen löcher* **mit dem Bau seiner aktuellen H0- Anlage zeigt.** 

**Nützliche Schaltungen zum Messen digitaler Spannungen, mit Zeichnungen von** *Gerhard Peter,* **sind ebenso zu finden, wie das Installieren von Lok- und Funktionsdecoder n, die** *Thomas Wollschläger* **nicht nur im Bild dokumentiert.** 

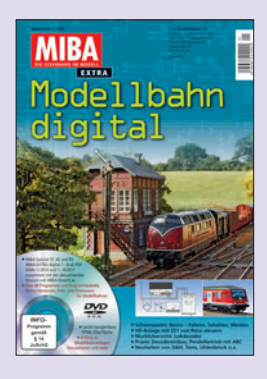

Regelmäßig bekommen wir von unse-ren Lesern Anfragen zu grundsätzlichen, aber auch speziellen technischen Problemen, wie man dieses oder jenes angeht bzw. löst. Auch erreicht uns von Digitaleinsteigern und auch von Fortgeschrittenen immer wieder die Bitte, Basisinformationen und Zusammenhänge in Artikeln zu erläutern. Mit der 14. Ausga-

be von MIBA-EXTRA Modellbahn digital wollen wir diesen Wünschen in einem Schwerpunkt nachkommen.

Bei den grundlegen-den Informationen geht es weniger darum, wie sich Datenformate wie DCC, MM oder mfx zusammensetzen. Das ist auch

beim betrieblichen Einsatz nicht notwendig. Wer Handys oder Smartphones nutzt, weiß ja auch nicht, wie das Betriebssystem in seiner Struktur aufgebaut ist. Entscheidender ist die Frage, welche Funktionen Zentralen, Decoder – welcher Art auch immer –, Besetztmelder und Steuerungsprogramme zur Verfügung stellen und wie man diese nutzt.

Der Einstieg ist eigentlich die aufre-gendste und spannendste Phase. Ausgehend von den Möglichkeiten einer konventionellen Gleich- oder Wechselstrommodellbahn wird gecheckt, was die Systeme bieten. Klar, viele Züge in einem Fahrstromkreis, tolle Fahreigenschaften der Loks und auch der Sound spielt eine wichtige Rolle. Während das Schalten von Weichen und Signalen noch zu überblicken ist, unabhängig von der Thematik elektromagnetischer oder motorischer Antriebe bzw. Servos, ist die Rückmeldung nicht auf Anhieb durchschaubar. Erledigt man es konventionell über Gleiskontakte oder über Stromfühler als Gleisbesetztmeldung? Oder setzt man auf Systeme wie mfx oder RailCom, um auch die Lokadresse gemeldet zu bekommen?

Die Digitalsysteme bieten mit ihren Komponenten viele Möglichkeiten, die sich dem Anwender nicht auf Anhieb im notwendigen Umfang erschließen. Einer beantworteten Frage folgen weitere, die es zu klären gilt. Mit deren Lösung eröffnen sich zunehmend neue und interessante Möglichkeiten der Anlagensteuerung, auch hinsichtlich moderner Kommunikationsgeräte wie Smartphone und Tablet-PC. Deren komfortable Nutzung und ihren flexiblen Einsatz zeigt z.B. Werner Rosenlöcher gemeinsam mit der Roco-Zentrale Z21 in Verbindung mit seiner neuen H0-Anlage.

Einen Grundlagenartikel der anspruchsvolleren Art hat Jürgen Petsch zusammengestellt. Er widmet sich den

# Basic Information

Mikroprozessoren, die mittlerweile in fast jedem elektronischen Gerät vielfältige Steuerungsaufgaben übernehmen. Auf das Wesentliche konzentriert zeigt er, wie man z.B. individuelle Lichtsteuerungen baut und programmiert. Highlight ist ein Mini-DCC-System, das auf der beiliegenden DVD-ROM vorgestellt wird.

Besagte DVD-ROM lädt außerdem wie-der ein, viele aktuelle Computer-Programme rund um die Modellbahn zum Planen, Steuern und Verwalten auszuprobieren, um das Passende für den eigenen Bedarf herauszufiltern. Zwei Filme stellen interessante Modellbahnanlagen vor, die eine PC-gesteuert und die andere mit Rocos Z21. Der dritte eröffnet Einblicke in die aktuelle Version der Simulations software EEP.

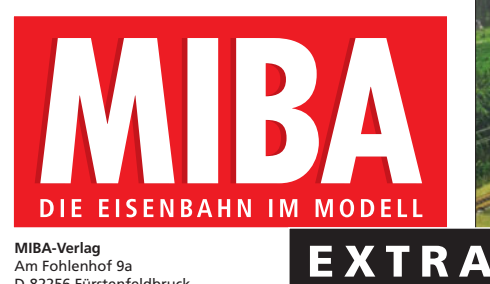

Am Fohlenhof 9a D-82256 Fürstenfeldbruck Tel. 0 81 41/5 34 81-202 Fax 0 81 41/5 34 81-200 www.miba.de, E-Mail: redaktion@miba.de

#### **Chefredakteur**

Martin Knaden (Durchwahl -233) **Redaktion** David Häfner (Durchwahl -236) Lutz Kuhl (Durchwahl -231) Gerhard Peter (Durchwahl -230) Dr. Franz Rittig (Durchwahl -232) Katrin Bratzler (Redaktionssekretariat, Durchwahl -202)

#### **Mitarbeiter dieser Ausgabe**

Werner Rosenlöcher, Dr. Bernd Schneider, Guido Weckwerth, Rüdiger Heilig, Ulrich Reiff, Rainer Ippen, Thomas Wollschläger, Michael Kratsch-Leichsenring, HaJo Wolf, Jürgen Petsch

mmm **VERLACSGRUPPE BAHN MIBA-Verlag gehört zur** VGB Verlagsgruppe Bahn GmbH Am Fohlenhof 9a 82256 Fürstenfeldbruck

Tel. 0 81 41/53 481-0 Fax 0 81 41/5 34 81-200

**Geschäftsführung** Manfred Braun, Ernst Rebelein, Horst Wehner

**Verlagsleitung** Thomas Hilge

#### **Anzeigen**

Bettina Wilgermein (Anzeigenleitung, 0 81 41/5 34 81-153) Evelyn Freimann (Partner vom Fach, 0 81 41/5 34 81-152) zzt. gilt Anzeigen-Preisliste 62

**Marketing** Thomas Schaller (-141), Karlheinz Werner (-142)

#### **Vertrieb**

Elisabeth Menhofer (Vertriebsleitung, 0 81 41/5 34 81-101) Christoph Kirchner, Ulrich Paul (Außendienst, 0 81 41/ 5 34 81-103) Ingrid Haider, Petra Schwarzendorfer (Bestellservice, 0 81 41/ 5 34 81-107/-108)

**Vertrieb Pressegrosso und Bahnhofsbuchhandel** MZV GmbH & Co KG, Ohmstraße 1, 85716 Unterschleißheim Postfach 12 32, 85702 Unterschleißheim

#### **Bankverbindungen**

Deutschland: Deutsche Bank, Essen, Konto 286 011 200, BLZ 360 700 50 Schweiz: PTT Zürich, Konto 807 656 60 Österreich: PSK Wien, Konto 920 171 28

Tel. 0 89/31 90 6-200, Fax 0 89/31 90 6-113

#### **Copyright**

Nachdruck, Reproduktion oder sonstige Vervielfältigung – auch<br>auszugsweise oder mithilfe digitaler Datenträger – nur mit<br>vorheriger schriftlicher Genehmigung des Verlages. Namentlich<br>gekennzeichnete Artikel geben nicht unb

#### **Anfragen, Einsendungen, Veröffentlichungen**

Leseranfragen können wegen der Vielzahl der Einsendungen nicht individuell beantwortet werden; bei Allgemeininteresse erfolgt ggf. redaktionelle Behandlung oder Abdruck auf der Leserbriefseite. Für unverlangt eingesandte Beiträge wird keine Haftung übernommen. Alle eingesandten Unterlagen sind mit Namen und Anschrift des Autors zu kennzeichnen. Die Honorie-rung erfolgt nach den Sätzen des Verlages. Die Ab geltung von Urheberrechten oder sonstigen Ansprüchen Dritter obliegt dem Einsender. Das bezahlte Honorar schließt eine künftige anderweitige Verwendung ein, auch in digitalen Online- bzw. Offline-Produkten.

#### **Haftung**

Sämtliche Angaben (technische und sonstige Daten, Preise, Namen, Termine u.ä.) ohne Gewähr.

**Repro** H.W.M. GmbH, Planegg

**Druck** Vogel Druck- und Medienservice GmbH & Co. KG, Höchberg ISSN 0938-1775

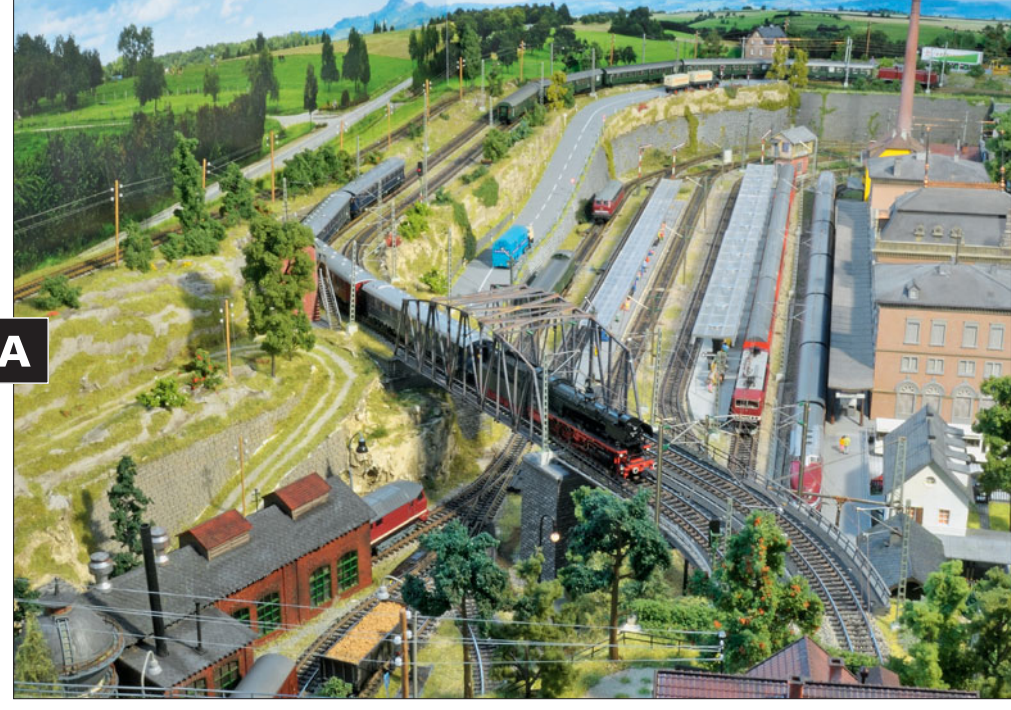

**Mit Märklins Central Station 2 sowie weiteren digitalen und auch analogen Komponenten wickelt Ulrich Reiff auf**  seiner Märklin-Anlage **einen einfachen automatischen Zugwechselbetrieb ab. Über das Anlagenkonzept und die technischen Lösungen lesen Sie mehr – ab Seite 50.**

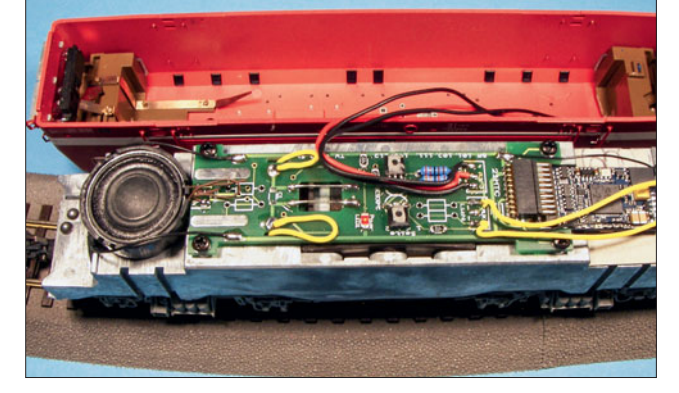

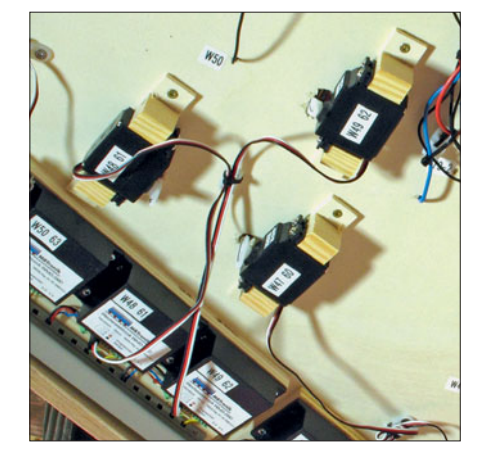

**Um auf einfachere Art und Weise mehr Lokfunktionen und auch Sound nutzen zu können, entwickelte Thomas Wollschläger Tauschplatinen mit mtc21-Schnittstelle. Welche Möglichkeiten sich dabei ergeben, schildert er – ab Seite 66.**

**Servos als Antriebe zum Stellen von Weichen, Signalen, Entkupplern, Schuppentoren und was es sonst noch zu bewegen gibt, finden immer mehr Anwendung. Für den sicheren Betrieb ist auch eine ausreichende Stromversorgung nötig, verrät Rüdiger Heilig – ab Seite 34.**

**Manchmal stellen einfache Aufgaben ein großes Problem bei der Realisierung dar, wie z.B. der digitale Pendelbetrieb mit einem Schienenbus oder einem Wendezug. Wie simpel das mit ABC von Lenz zu verwirklichen ist, schildert Hajo Wolf – ab Seite 95.**

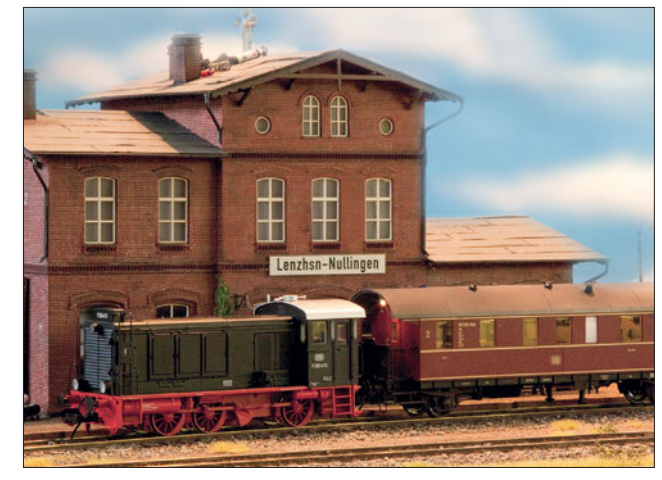

# Q B

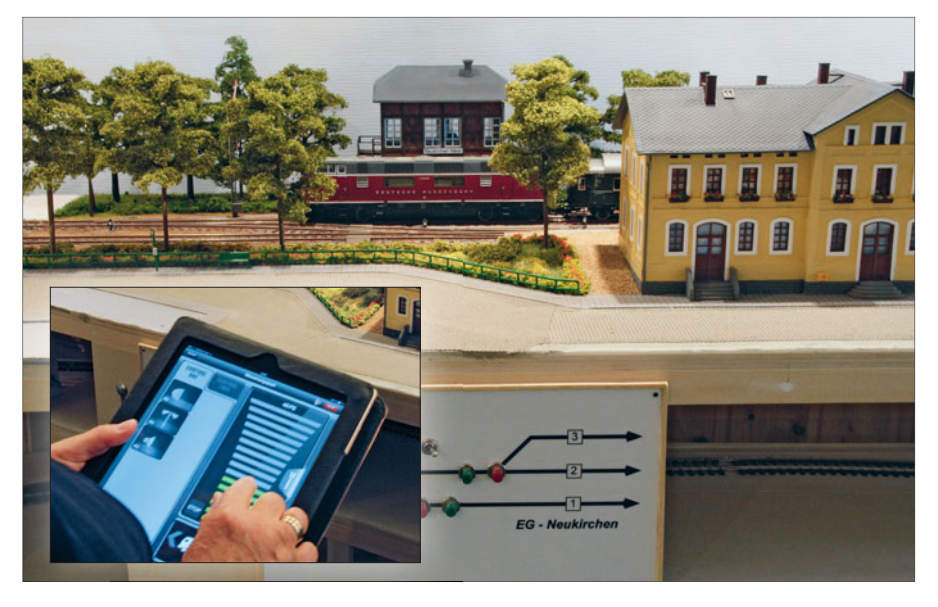

**Sollen die Weichen konventionell mit Stellpult vor Ort gestellt werden oder flexibel mit modernem Tablet-PC bzw. iPad? Rocos neue Zentrale Z21 ermöglicht beides, was Werner Rosenlöcher dazu veranlasste, seine neue Anlage entsprechend auszurüsten und beide Möglichkeiten anzutesten – ab Seite 6.**

**Mittlerweile ist es Tradition – auch diese Ausgabe von MIBA- EXTRA Modellbahn digital wird wieder mit einer DVD-ROM, gefüllt mit interessanten Videos, einer Auswahl aktueller Freeund Share ware und Doku mentatio nen bereichert. Praktische Software zum Planen, Steuern und Verwalten einer Modell eisenbahn – und natürlich solche für Spiel und Unterhaltung – lädt zum Testen ein. Als PDF stehen u.a. Ausgaben von MIBA-EXTRA und DiMo zur Verfügung. Mehr zum Inhalt der DVD finden Sie – ab Seite 111.**

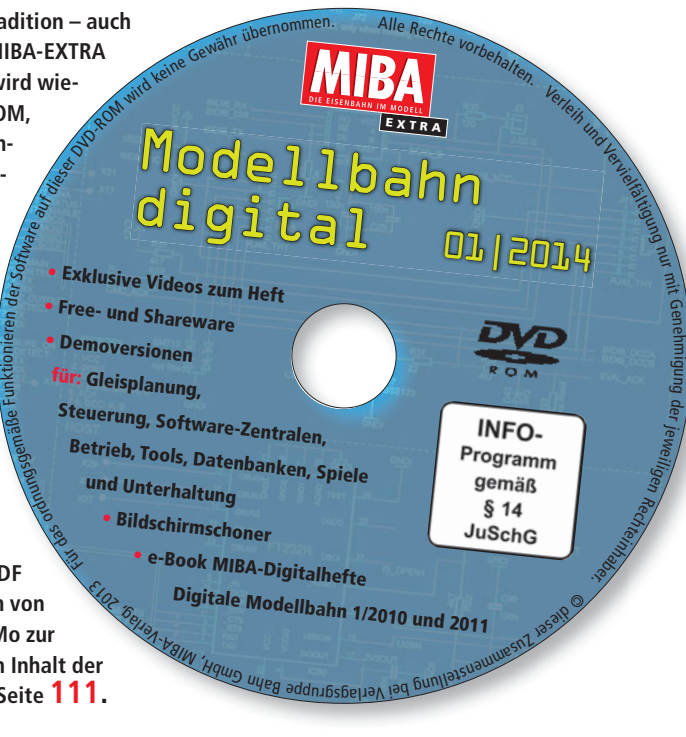

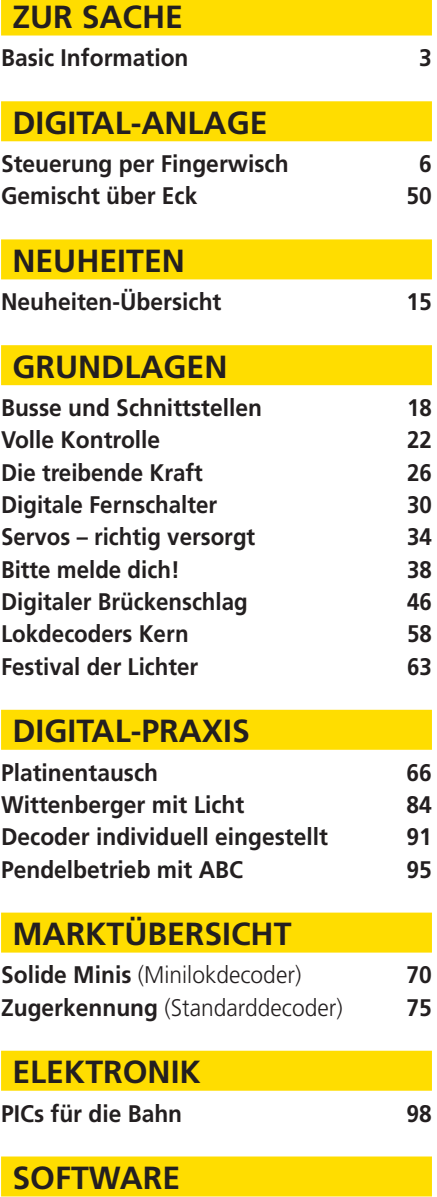

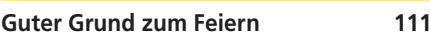

*Mit dem Bau einer neuen Modellbahnanlage besteht die Möglichkeit, neue Wege zu beschreiten. Werner Rosenlöcher hat nicht nur seinen Rahmenbau hinsichtlich Leichtigkeit neu überdacht, sondern auch was die Bedienung der neuen Segmentanlage betrifft. Als begeisterter iPad-Nutzer wollte er iPhone und iPad mit der Anlagensteuerung verquicken und setzte auf die Z21 von Roco. Hier nun sein Erfahrungsbericht.*

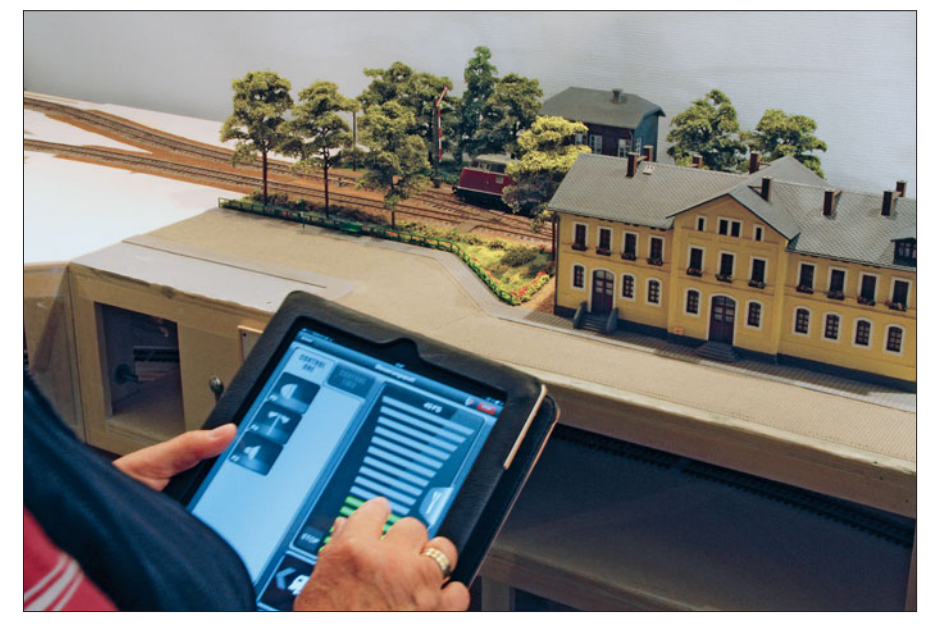

Komfortabel und flexibel – Rocos Z21 mit "schnurlosem" Anhang

# **Steuerung per Fingerwisch**

Für meine neue H0-Segmentanlage Schönwalde wollte ich mal etwas Neues ausprobieren. Bislang habe ich meine Anlagen zwar digital gefahren, aber noch nicht digital geschaltet. Bisher habe ich immer ein analoges Stellpult favorisiert, weil ich der Meinung war, hier eine bessere Übersicht zu haben. Nun, angeregt durch den Ar-

tikel über die Z21-Zentrale von Roco/ Fleischmann in MIBA-EXTRA Modellbahn digital 13, plante ich meine neue, noch im Bau befindliche Anlage diesmal mit der Z21-Zentrale im Zusammenspiel mit iPad und iPhone zu steuern.

Unabhängig davon sollte aber weiterhin die Möglichkeit bestehen, über

kleine Stellpulte an den einzelnen Segmenten Weichen und Signale vor Ort analog zu bedienen; und das parallel zur Digitalsteuerung. Was mich im Zusammenhang mit der Z21 besonders reizte, war die Möglichkeit z.B. ein iPad als flexibles Gleisbildstellpult individuell dort einzusetzen, wo gerade rangiert wird. Der Vergleich im prak-

**Die Abbildung zeigt die Anlage im Übergang von der Erprobungsphase in die Gestaltung. Auf dem kleinen gestalteten Abschnitt entstand das Titelbild dieser Ausgabe.** *Fotos: Werner Rosenlöcher*

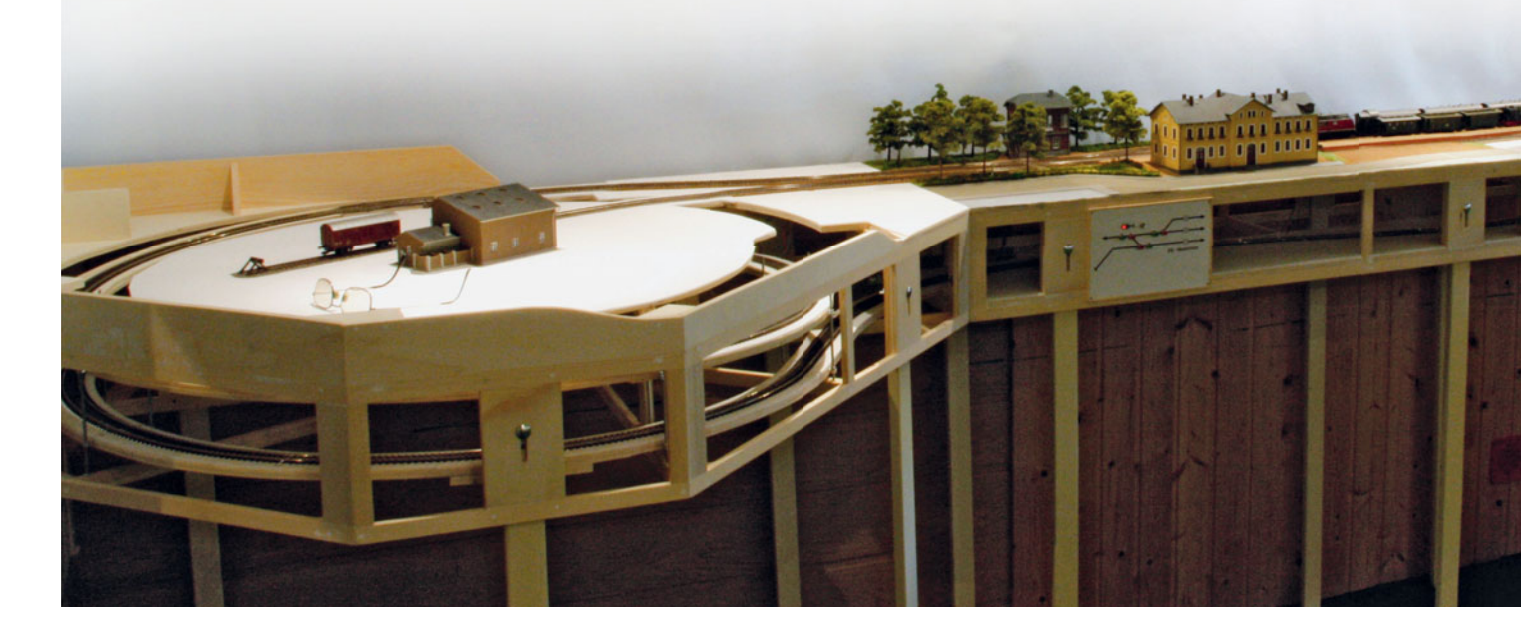

tischen Betrieb wird sicherlich aufschlussreich sein.

Ein kleiner praktischer Tipp am Rande: Bei der Bauweise der Segmente strebte ich eine weitere Gewichtseinsparung durch Verwendung von Leisten statt Seitenplatten an. Auch für die Einsicht und Erreichbarkeit in die Unterwelt (Schattenbahnhof) versprach ich mir dadurch Verbesserungen.

Der Bau der Segmente in Leistenbauweise hat sich wegen des deutlich geringeren Gewichts nach dem ersten Aufstellen der einzelnen Segmente zum Probebetrieb der Anlage schon als deutliche Verbesserung herausgestellt. Die Landschaft ist natürlich noch im Aufbau begriffen und noch nicht abgeschlossen. So sollen möglichst viele Gebäude im Selbstbau entstehen. Auch die Bäume usw. werden per Hand gefertigt.

#### **Zum Konzept**

Das Thema der Anlage ist eine eingleisige Hauptbahn, deren Streckenführung einem einfachen Oval entspricht. Allerdings verläuft die "Gegenstrecke" inklusive des Schattenbahnhofs im verdeckten Bereich. Die Strecke bedient zwei kleine Ortschaften, deren überschaubare Bahnhöfe mit Güterabfertigung, Industriegleisanschluss und einer kleinen Lokbehandlungsanlage zur Ergänzung der Vorräte ausgestattet sind. Mit diesem Konzept wollte ich lange Fahrzeiten und einen vorbildgerechten Rangierbetrieb verwirklichen.

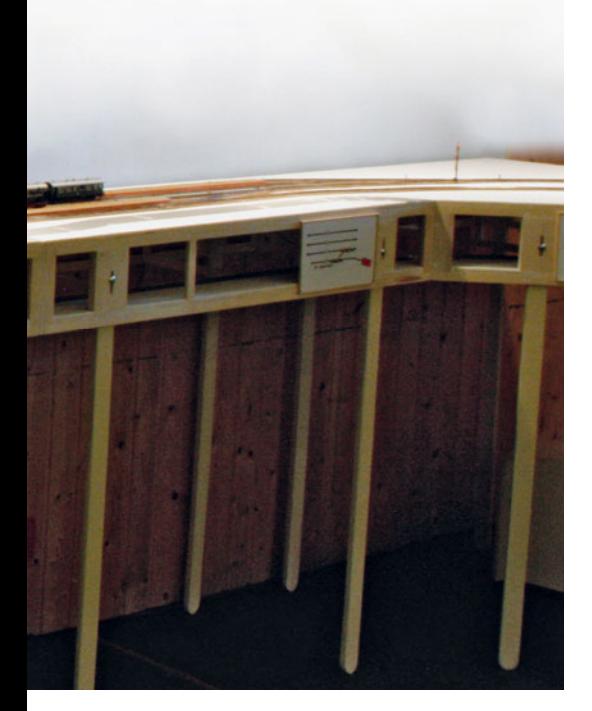

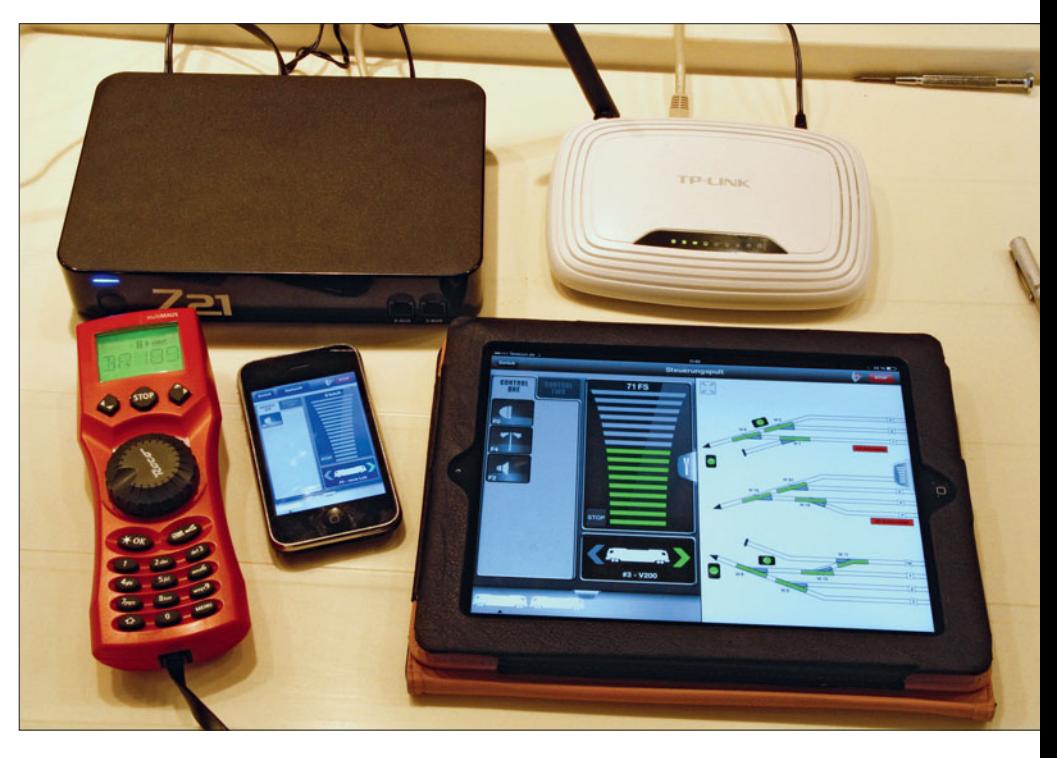

**Neben der bewährten Multimaus kommen noch iPhone und iPad zum Einsatz**

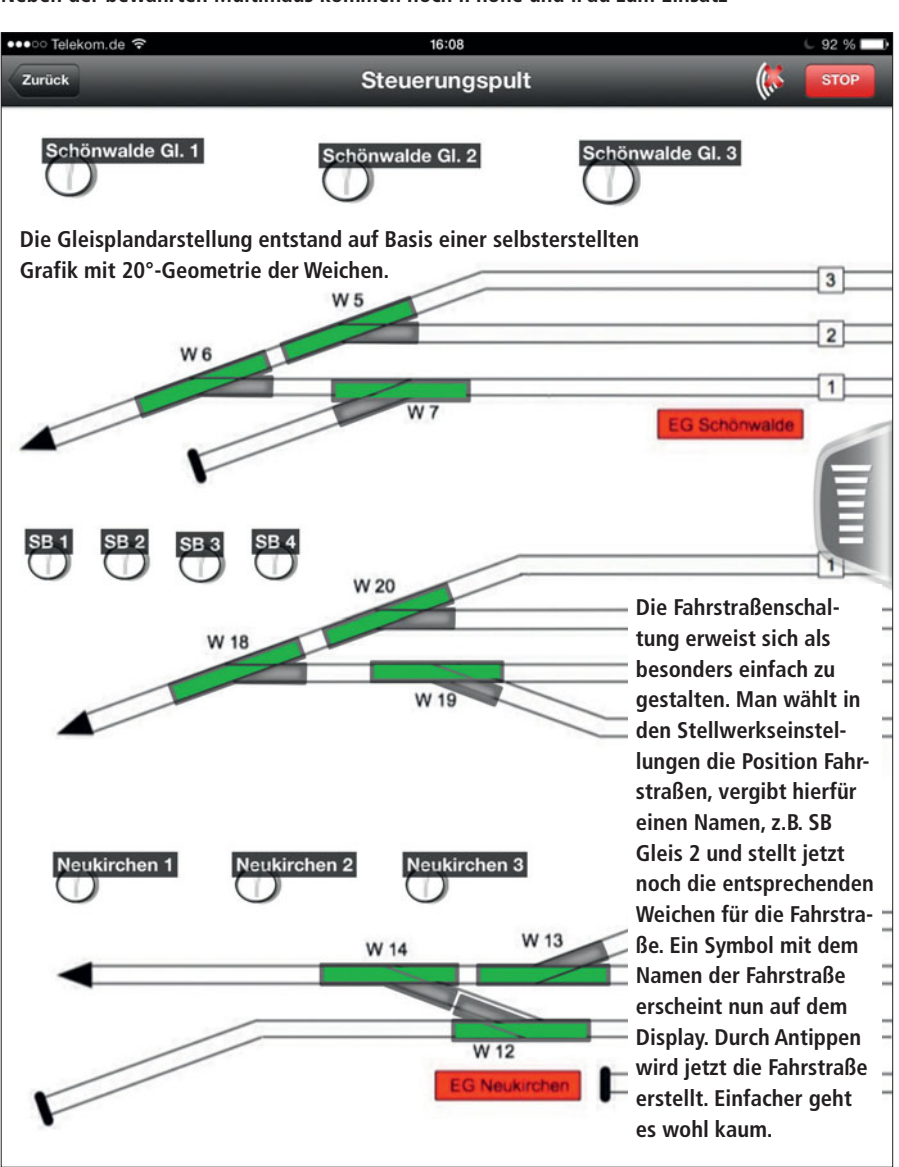

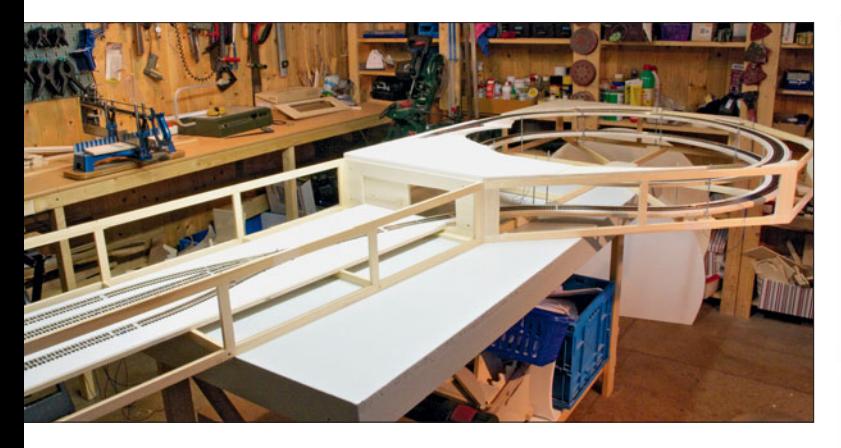

**Neue Wege wurden nicht nur bei der digitalen Ausstattung beschritten, sondern auch beim Bau der Rahmen. Statt Sperrholz- bzw. Tischlerplatten entstanden leichte Rahmen aus Glattholzleisten. Diese Bauweise hat sich später durch ihr geringeres Gewicht beim Handling der einzelnen Segmente bezahlt gemacht. Denn diese ließen sich z.B. beim Installieren der Elektrik und der digitalen Komponenten viel leichter drehen und wenden.**

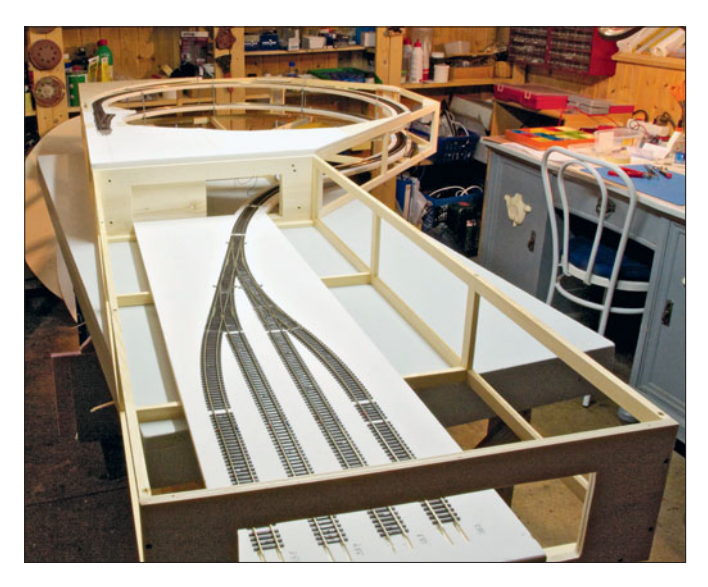

**Die Kopfplatten der Segmente bestehen weiterhin aus 10 mm dicken Sperrholzplatten, um ein bündiges Verschrauben der Segmente zu gewährleisten. Um einzelne Segmentkästen aus dem geschlossenen Anlagenverband herausnehmen zu können, führen die Kabelverbindungen über frei hängende Sub-D-Steckverbindungen.**

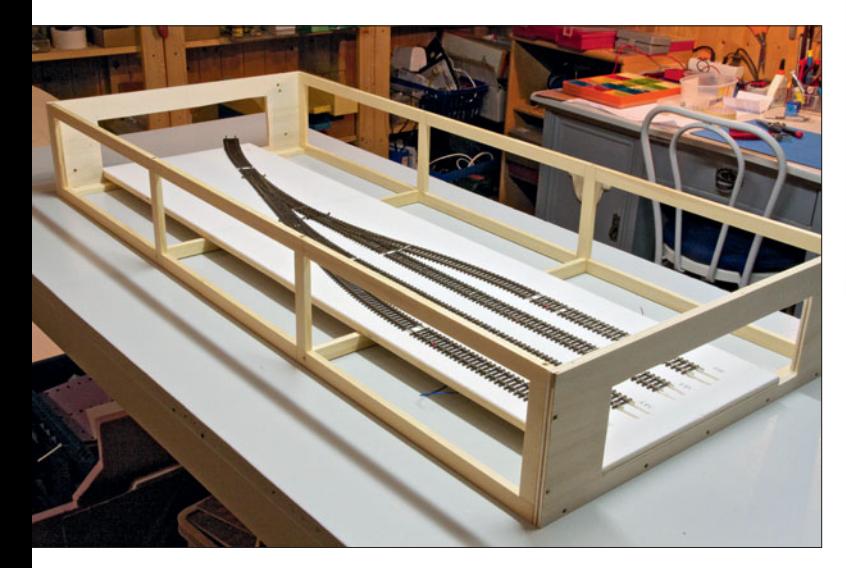

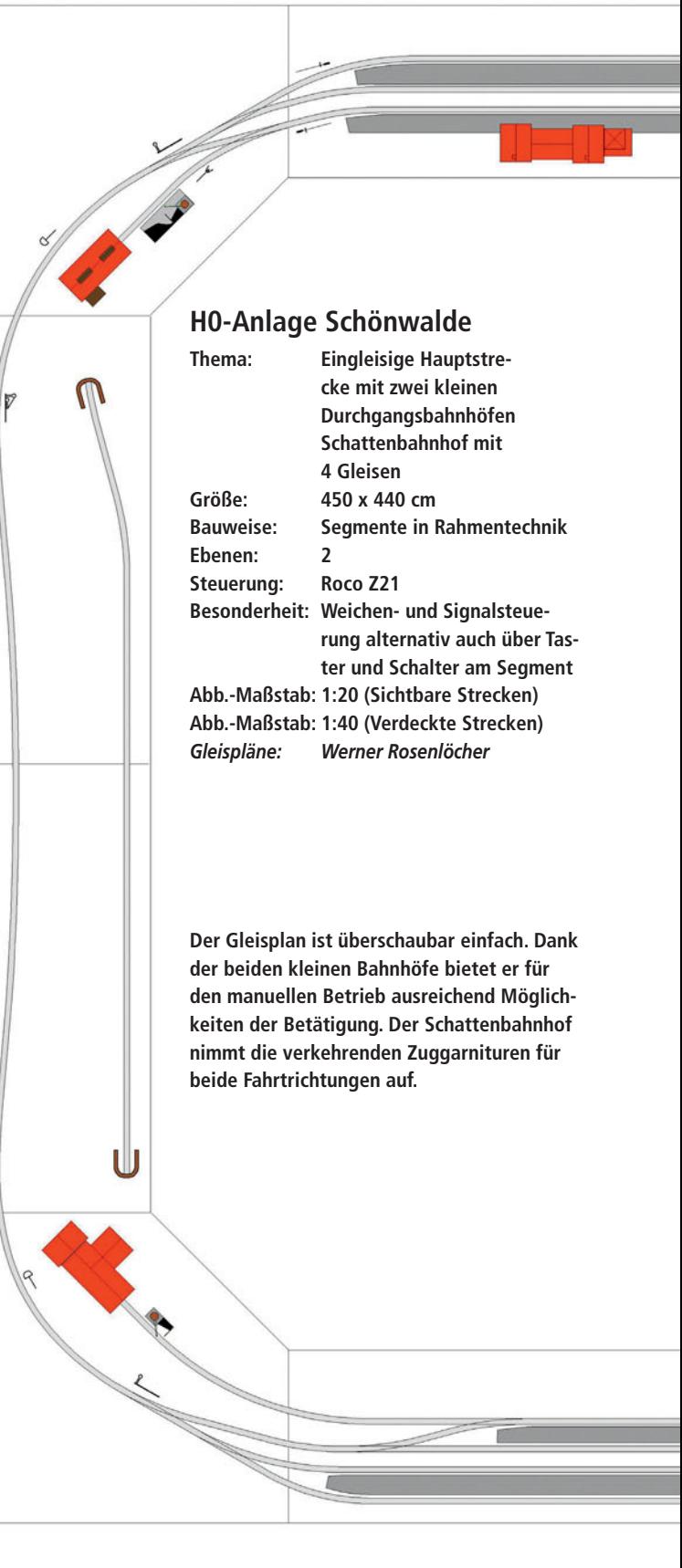

**Der Gleisplan ist mit seinen beiden kleinen Bahnhöfen für den manuellen Betrieb konzipiert. Aus dem Schattenbahnhof heraus wird z.B. ein Regionalzug gestartet. Verlässt er den nicht einsehbaren Streckenteil, kann der Zug bequem und drahtlos mit dem iPhone gesteuert und verfolgt werden. Man ist quasi immer auf Höhe des Zuges, fährt ihn langsamer werdend in den Bahnhof ein und beschleunigt ihn wieder sanft nach einem ausreichenden Halt wieder aus dem** 

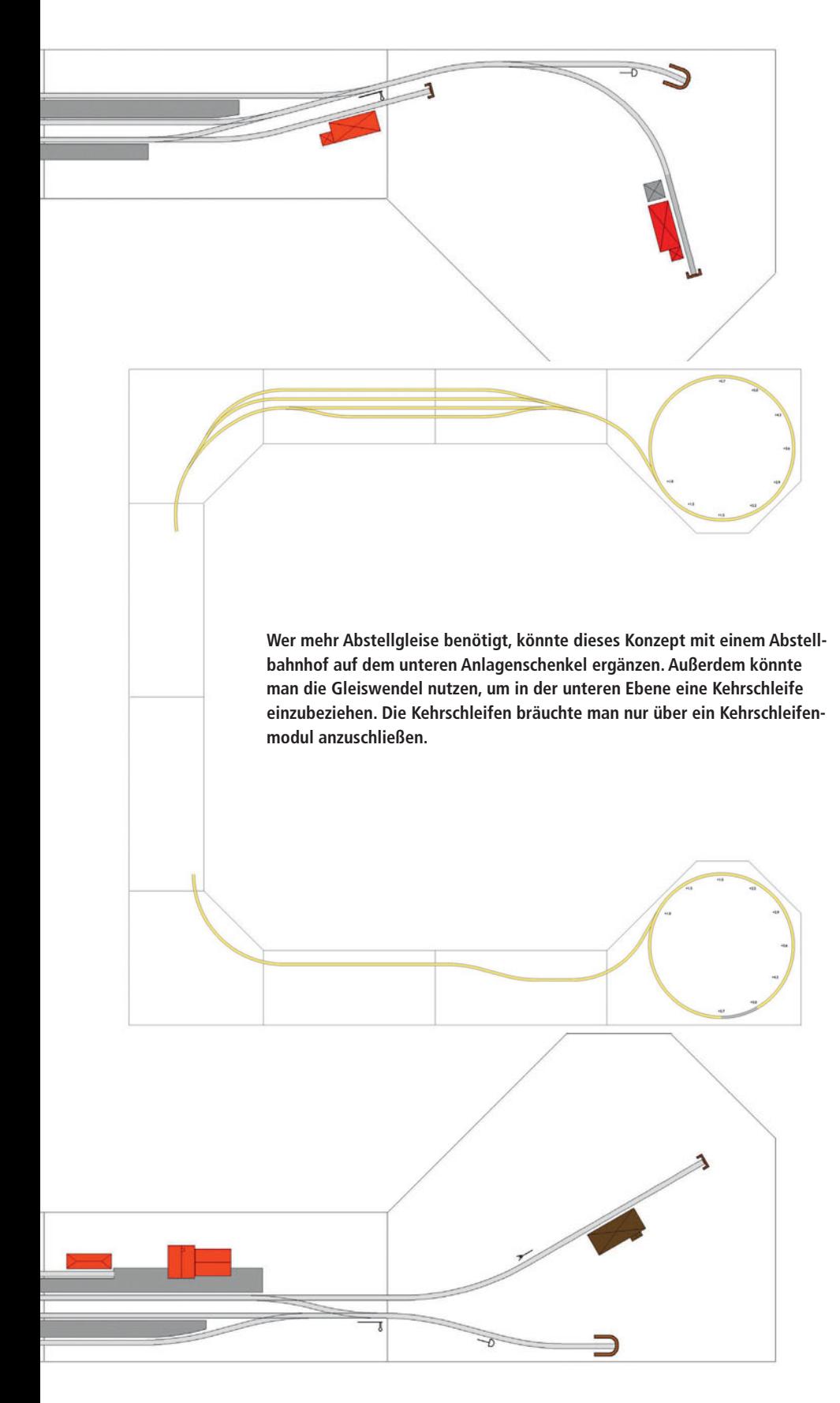

**Bahnhof heraus. Dabei gilt es die Ein- und Ausfahrsignale zu beachten und den Zug an der Halt-Tafel zum Stehen zu bringen. Ein zweiter Zug im Gegenverkehr mit einer Zugkreuzung ließe sich durchaus auch noch sicher über die Anlage führen.**

**Der Einsatz eines Nahgüterzuges bzw. einer Übergabe macht den Betrieb noch interessanter. Denn in jedem Bahnhof müssen ein oder mehrere Waggons abgesetzt und/oder aufgenommen werden. Das passiert durchaus mit der Zuglok. Der Einsatz z.B. einer Köf ist nicht zwingend erforderlich. Überhaupt hält sich der Fahrzeugeinsatz in Grenzen.**

Ein Schattenbahnhof mit vier Abstellgleisen soll die verkehrenden Zuggarnituren aufnehmen.

Die Anlage ist in U-Form geplant, um sie an der Wand entlang im Hobbyraum aufstellen zu können. Dabei haben die Anlagenschenkel, auf denen die Bahnhöfe untergebracht sind, eine Länge von 4,5 m, während die Basis eine Länge von 4,4 m hat. Die gesamte Anlage setzt sich aus zehn Segmenten zusammen. Die Segmenttiefe beträgt bei den geraden Segmenten 50 cm.

Sehr viel Wert lege ich auch auf eine saubere Verlegung der Elektrik unterhalb der Segmente, um jederzeit eine Fehlersuche auf ein Minimum zu reduzieren. Dafür spricht auch, die Verkabelung der Elektrik möglichst einfach und überschaubar zu halten. Die einzelnen Segmente sind über Sub-D-Stecker und -Buchsen mit einer sechspoligen Ringleitung verbunden. Zusätzlich werden einige Anschlüsse noch mit Leitungen für die Weichen versehen, wenn der Anschluss an die Weichendecoder in einem anderen Segment liegt.

#### **Fahrbetrieb und Schaltung**

Für den Fahrbetrieb sorgt das neue Z21-Digitalsystem von Roco. Das Schalten von Weichen- und Fahrstraßen soll ebenfalls über das Digitalsystem erfolgen. Eine Gleisbesetztmeldung und eine Zugbeeinflussung durch Signale sind für später geplant. Die Anschlüsse hierfür sind bereits mit eingeplant.

An den Segmenten sind im Bereich der Weichen und Signale zusätzlich analoge Stellpulte angebracht, um bei Störungen im Digitalsystem den Fahrbetrieb aufrecht zu erhalten. Die Digitaleinheit mit dem WLAN-Router wird auf einem kleinen Rollwagen untergebracht, um auch hier jederzeit Zugriff zu haben. Gesteuert wird der Fahrbetrieb über iPad, iPhone und Roco-Multimaus.

Für die Beleuchtung von Lampen und Gebäuden ist ein extra Trafo von Conrad mit 16 Volt und 4,5 Ampere vorhanden. Ein weiterer Trafo mit 16 Volt und 1 Ampere ist für die externe Stromversorgung der Funktionsdecoder mit den angeschlossenen Weichen und Signalen zuständig.

#### **Einrichtung der Z21**

Mit Rocos neuem Digitalsystem Z21 wird auch ein kleines Handbuch ausgeliefert. Mit dem ersten Satz "Auspa-

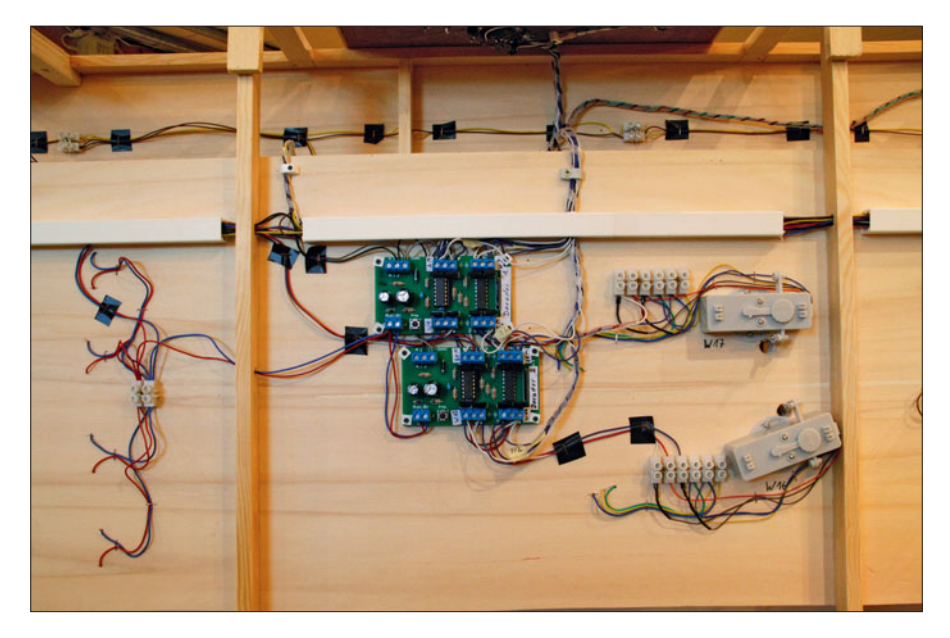

**Die Weichendecoder von IEK sind in unmittelbarer Nähe der Weichen- und Signalantriebe montiert. Das sorgt für relativ kurze Kabelverbindungen.**

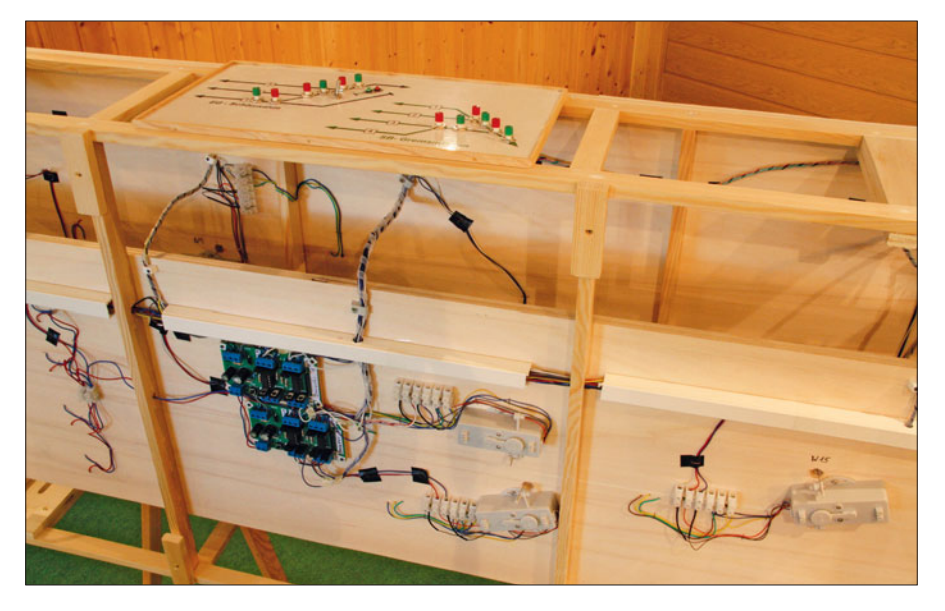

**Kabelkanäle und Spiralschläuche bändigen die Kabel und sorgen für eine saubere Verlegung. Auch die Kabel zum Stellpult am Anlagenrahmen werden über Spiralschläuche geführt.**

**Die Taster der Stellpulte am Anlagenrahmen sind direkt mit den Weichendecodern verbunden und ermöglichen eine Vor-Ort-Bedienung.**

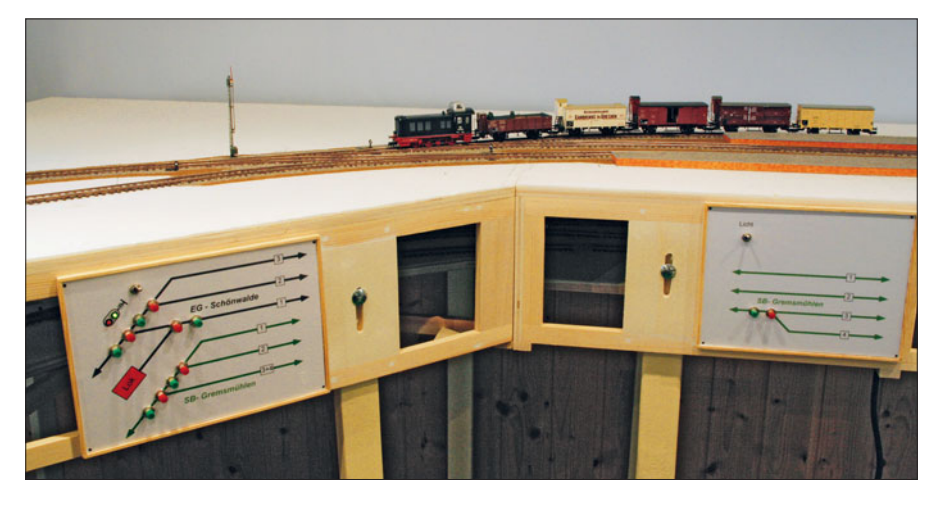

cken, anschließen und losfahren" ist es jedoch nur bedingt getan. Zunächst muss man sich die App für das iPad und das iPhone aus dem Internet herunterladen (iPad & iPhone im App Store) und installiert diese. Übrigens geht es ebenso mit anderen Tablet-PCs und Android-Handys. Das Verbinden von Router und iPad klappte auf Anhieb und die Verbindung wurde sofort angezeigt.

Die Einweisung ist im Handbuch recht übersichtlich aufgeführt. So sind die vielen Anschlussmöglichkeiten an das Z21-Digitalsystem gut auf einer Übersicht veranschaulicht. Auch die verschiedenen Schritte und Einstellungen zur Verwaltung von Lokbibliothek und Lokfunktionen, des Stellwerks usw. sind bis dahin sehr übersichtlich. Gewünscht hätte ich mir allerdings ausführlichere Erklärungen über die Durchführung der einzelnen Schritte. Zum Beispiel wird auf die Programmierung von Weichen- und Signaldecodern überhaupt nicht eingegangen.

Im ersten Schritt habe ich zunächst meine Fahrzeuge neu programmiert. Das klappte bei den Roco-Triebfahrzeugen auf Anhieb. Die Probleme kamen, als ich Lokomotiven mit Decodern anderer Hersteller programmieren wollte. Dies wollte einfach nicht gelingen. Die leider recht kurze Anleitung gibt darüber auch keine Auskunft. Ich habe mich daraufhin mit Roco in Verbindung gesetzt. Dies Problem ist dort bereits bekannt. Man muss hier eine Werteinstellung vornehmen, worüber das Handbuch jedoch keine Auskunft gibt. Ich erhielt diese von Roco und möchte sie hier einmal beschreiben.

Zunächst öffnet man die Z21-Einstellungen. Unten im Dialogfenster steht Auslesemodus. Diesen schiebt man nach oben und erweitert damit das Dialogfenster. Unter Programmiereinstellungen trägt man laut Tabelle die Reset-Pakete (start) und (fortsetzen) sowie Programmpakete Werte z.B. für Fleischmann ein. Eine Bestätigung erfolgt über "Sende an Z21". Nun kann man auch Lokomotiven mit "Fremddecodern" z.B. Fleischmann programmieren.

#### **Fahren mit einem Fingerwisch**

Bisher war ich das Fahren meiner Loks mit Multimaus und Drehknopf gewohnt. Immer wieder zu vernehmende Meinungen, dass nur der Drehknopf das Wahre sei und die Bedienung über